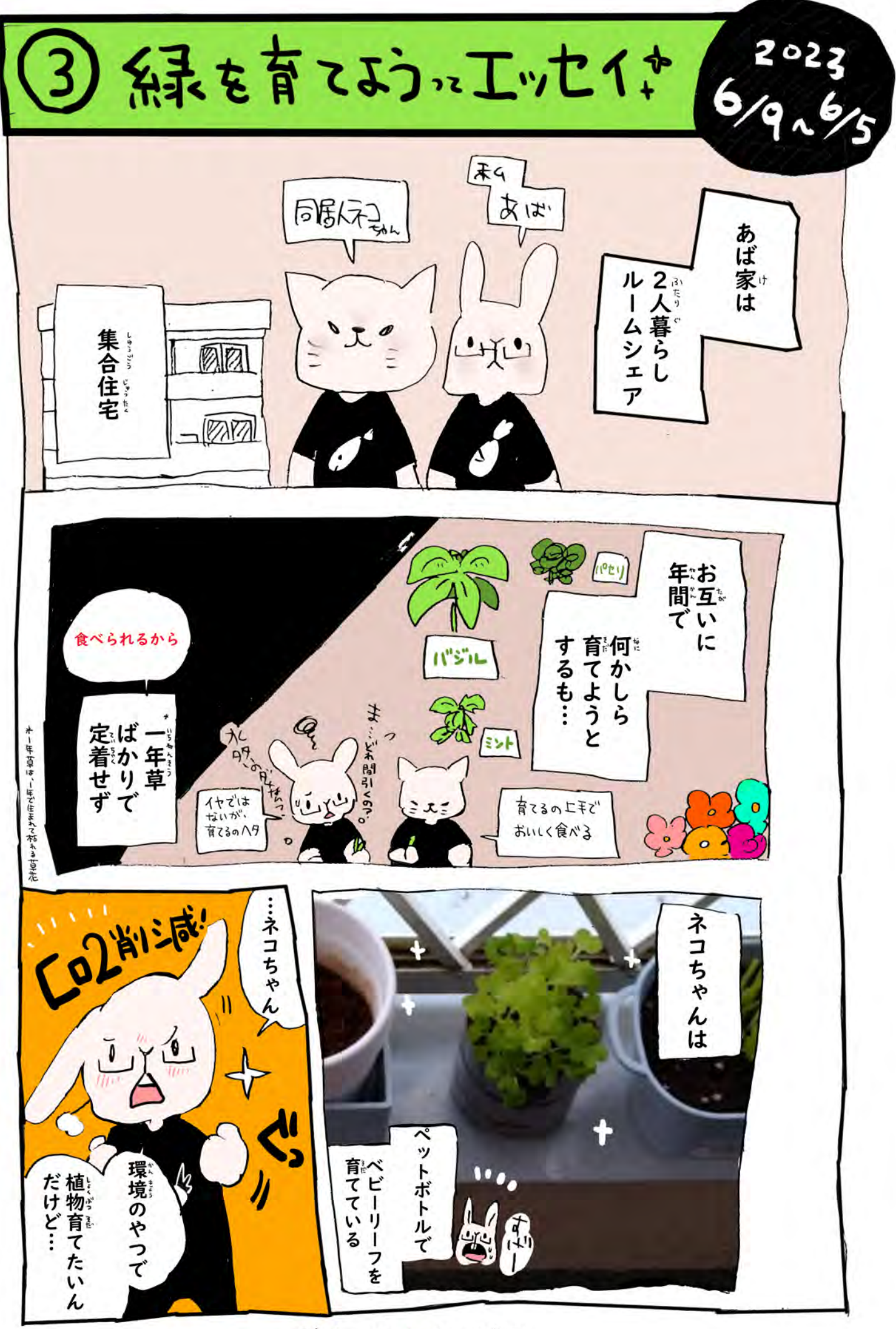

グリーン1ページ目

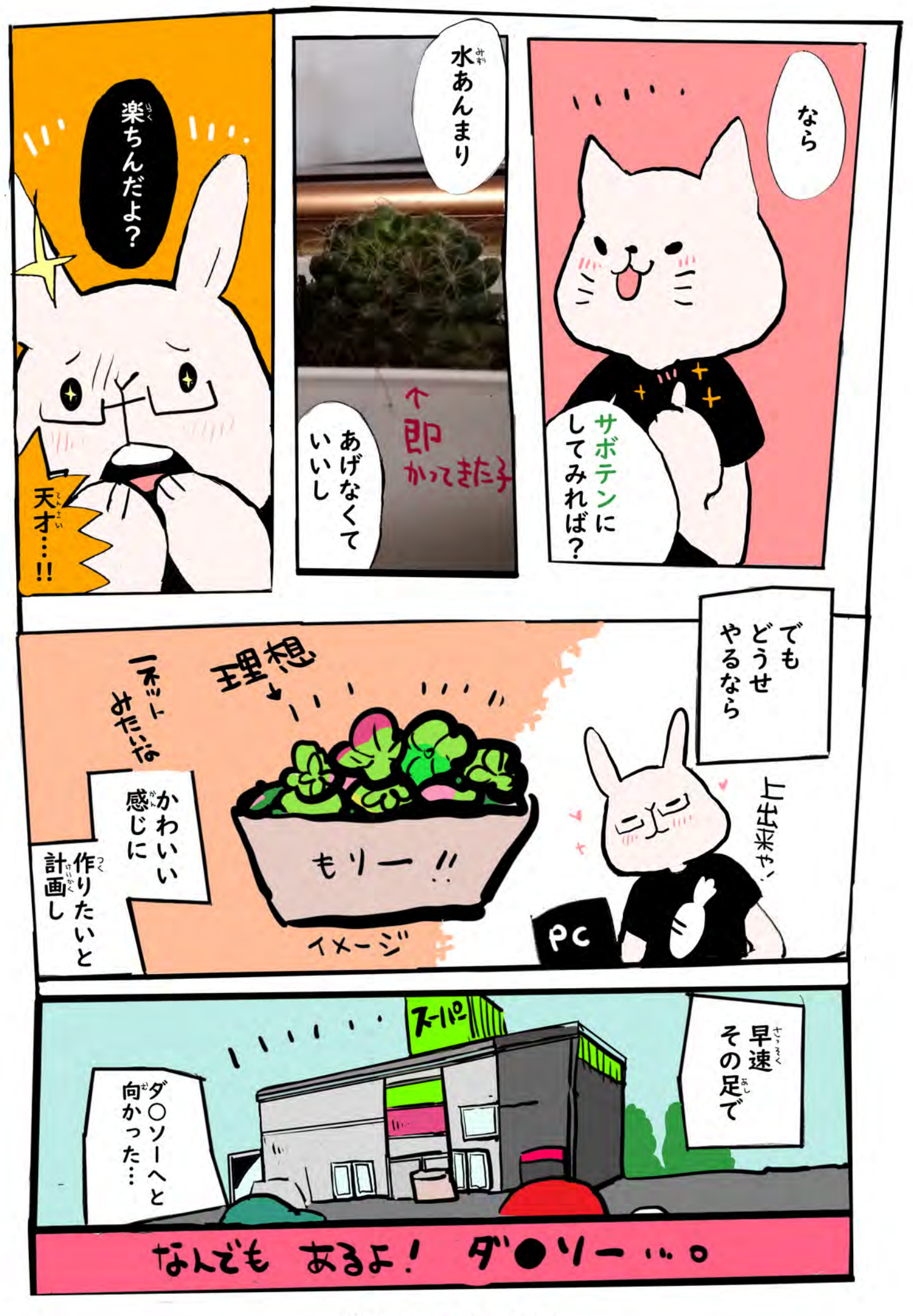

グリーン2ページ目

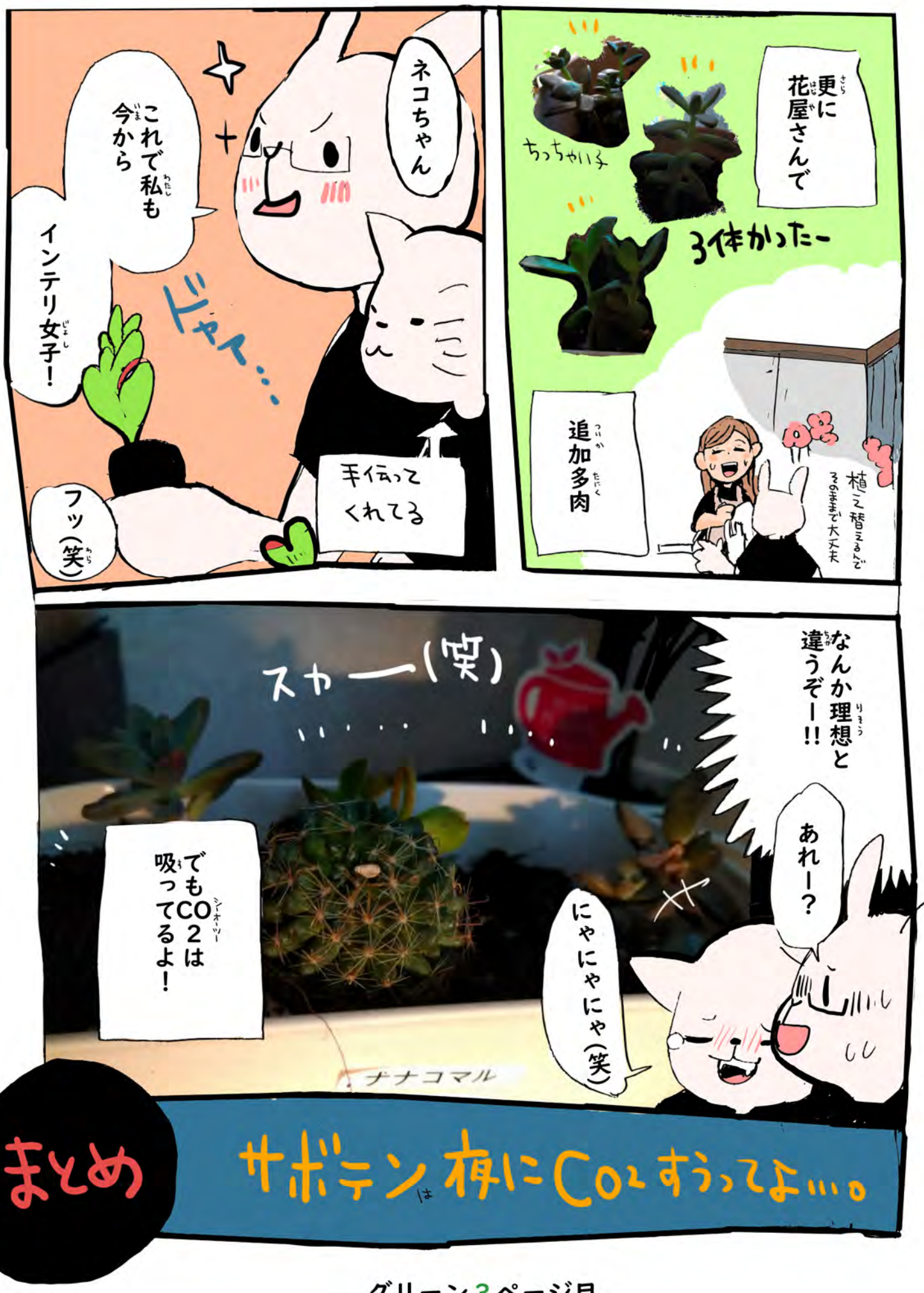

グリーン3ページ目

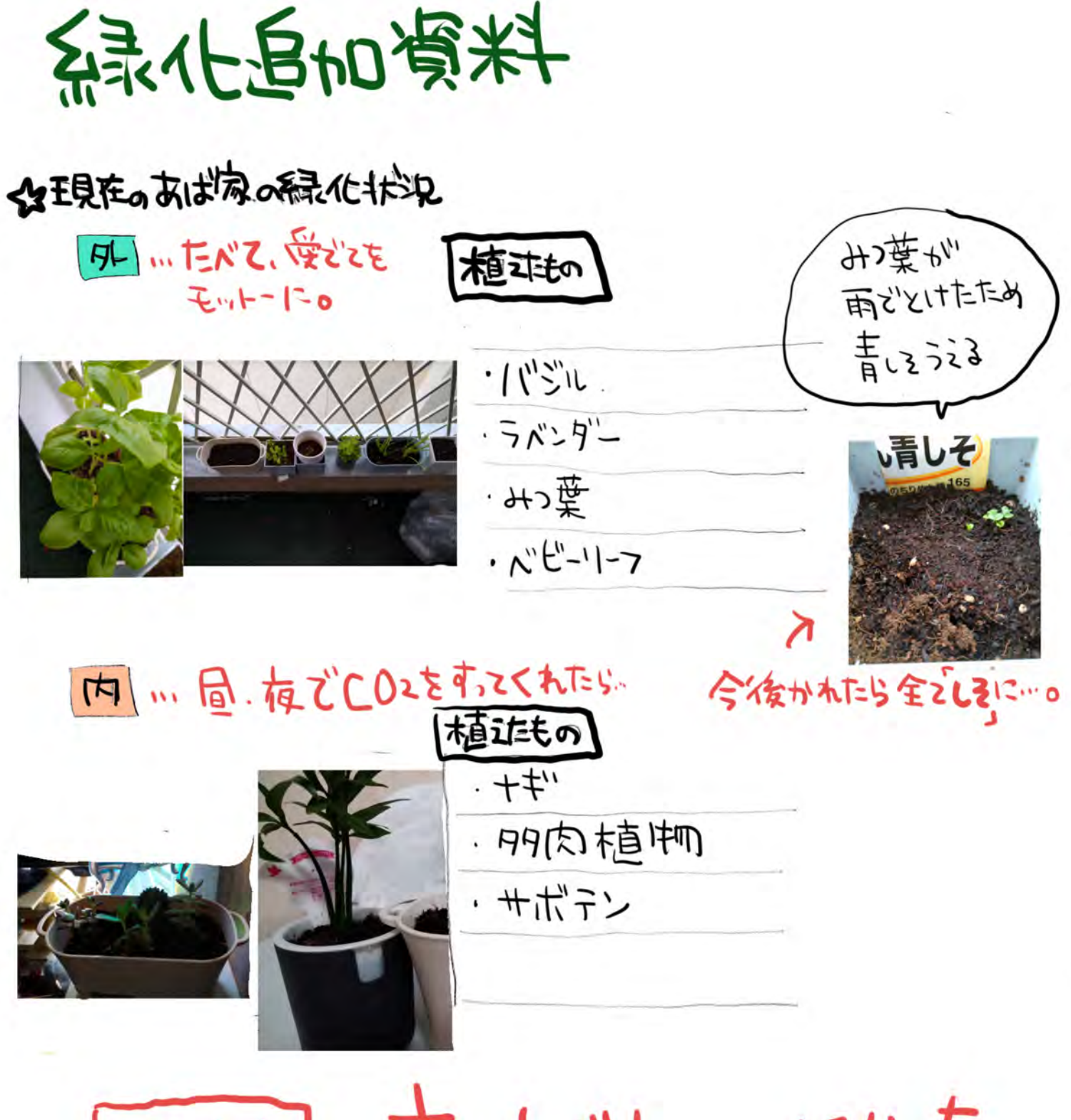

(問題点)…育て大がわかんなか、た。 やうらいて気が奇異すぎて、火ず育っし 必ず食べられるわけどはない…。 おのど、田こまま土に植えとくだけで育っ 「しろ」の参戦が壮なまる…。(たいに育っ)